## Chapter 6: Methods

CS1: Java Programming Colorado State University

Original slides by Daniel Liang Modified slides by Kris Brown

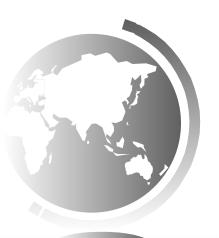

### Opening Problem

Find the sum of integers from 1 to 10, from 20 to 30, and from 35 to 45, respectively.

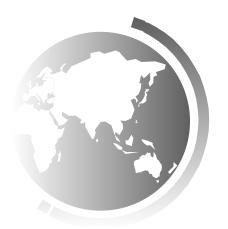

### Problem

```
int sum = 0;
for (int i = 1; i <= 10; i++)
  sum += i;
System.out.println("Sum from 1 to 10 is " + sum);
sum = 0;
for (int i = 20; i \le 30; i++)
  sum += i;
System.out.println("Sum from 20 to 30 is " + sum);
sum = 0;
for (int i = 35; i \le 45; i++)
  sum += i;
System.out.println("Sum from 35 to 45 is
```

#### Problem

```
int sum = 0;
for (int i = 1; i <= 10; i++)
  sum += i;
System.out.println("Sum from 1 to 10 is " + sum);
sum = 0;
for (int i = 20; i \le 30; i++)
  sum += i;
System.out.println("Sum from 20 to 30 is " + sum);
sum = 0;
for (int i = 35; i \le 45; i++)
  sum += i;
System.out.println("Sum from 35 to 45 is
```

### Solution

```
public static int sum(int i1, int i2) {
  int sum = 0;
  for (int i = i1; i <= i2; i++)
    sum += i;
  return sum;
}</pre>
```

```
public static void main(String[] args) {
   System.out.println("Sum from 1 to 10 is " + sum(1, 10));
   System.out.println("Sum from 20 to 30 is " + sum(20, 30));
   System.out.println("Sum from 35 to 45 is " + sum(35, 45));
}
```

# Defining Methods

A method is a collection of statements that are grouped together to perform an operation.

public static int max(int num1, int num2) {
 int result;
 if (num1 > num2)
 result = num1;
 else
 result = num2;
 return result;
}

Invoke a method

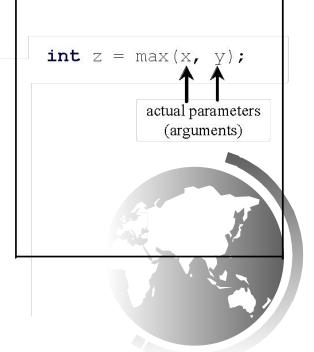

# Defining Methods

A method is a collection of statements that are grouped together to perform an operation.

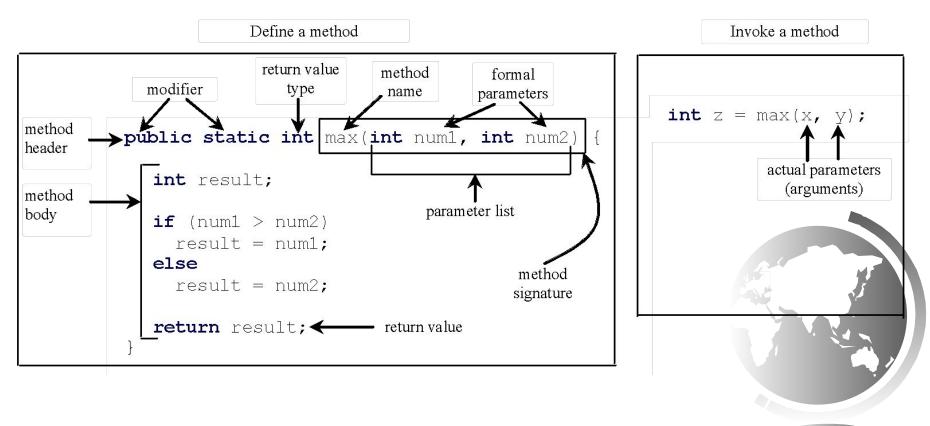

### Method Signature

Method signature is the combination of the method name and the parameter list.

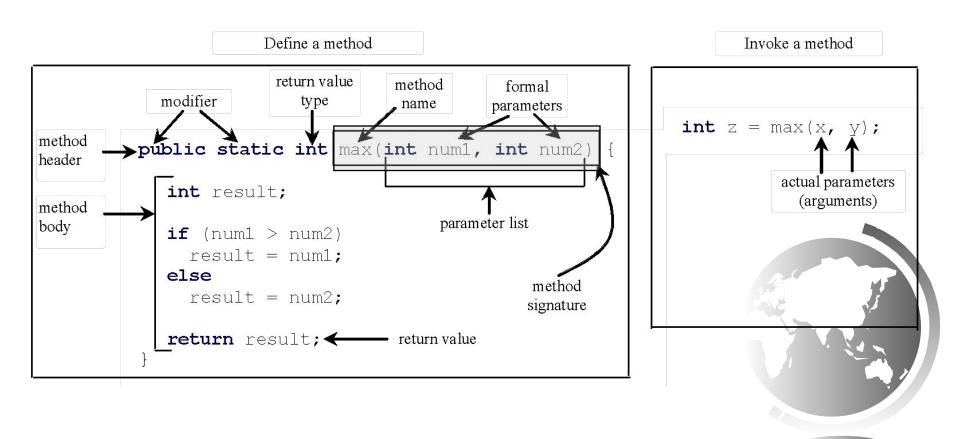

### Formal Parameters

The variables defined in the method header are known as *formal parameters*.

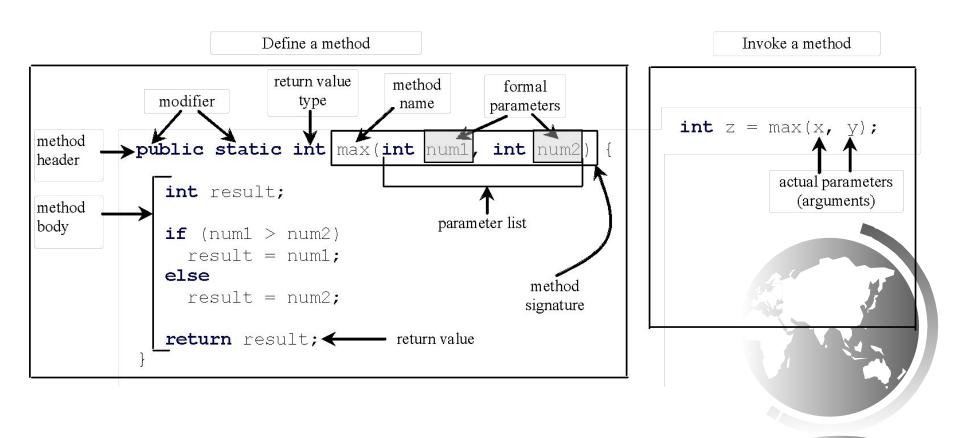

### **Actual Parameters**

When a method is invoked, you pass a value to the parameter. This value is referred to as *actual parameter or argument*.

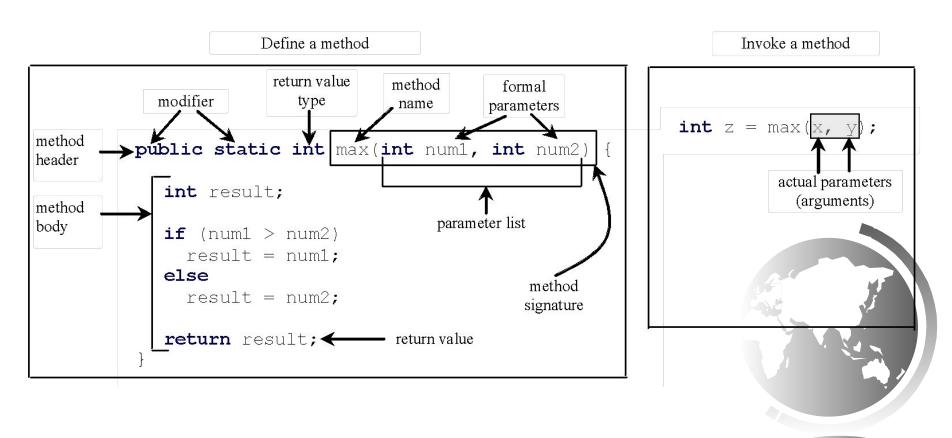

## Return Value Type

A method may return a value. The <u>returnValueType</u> is the data type of the value the method returns. If the method does not return a value, the <u>returnValueType</u> is the keyword <u>void</u>. For example, the <u>returnValueType</u> in the <u>main</u> method is <u>void</u>.

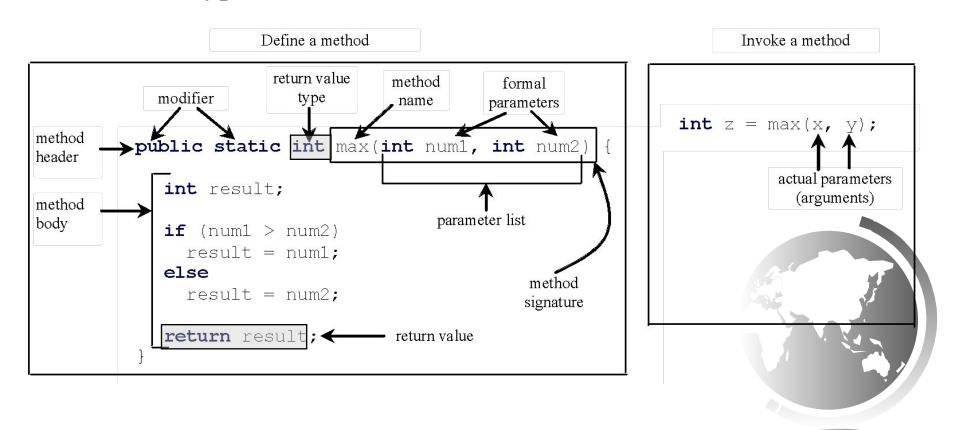

# Calling Methods, cont.

```
public static void main(String[] args) {
    int i = 5;
    int j = 2;
    int k = max(i, ));
    System out.println(
    "The maxi mum between " + i + i + is " + k);
}

public static int max(int num1, int num2) {
    int result;
    if (num1 > num2)
        result = num1;
    else
        result = num2;
    return result;
}

return result;
```

#### i is now 5

```
public static void main(String[] args) {
   int i = 5;
   int j = 2;
   int k = max(i, j);

   System out. println(
   "The maximum between " + i +
   " and " + j + " is " + k);
}
```

```
public static int max(int num1, int num2) {
  int result;

  if (num1 > num2)
    result = num1;
  else
    result = num2;

  return result;
}
```

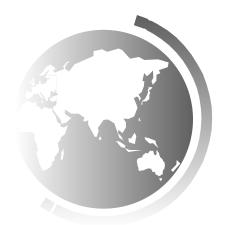

#### j is now 2

```
public static void main(String[] args) {
   int i = 5;
   int j = 2;
   int k = max(i, j);

   System out. println(
   "The maxi mum bet ween " + i +
   " and " + j + " is " + k);
}
```

```
public static int max(int num1, int num2) {
  int result;

  if (num1 > num2)
    result = num1;
  else
    result = num2;

  return result;
}
```

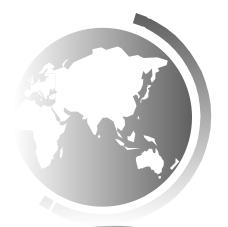

#### 

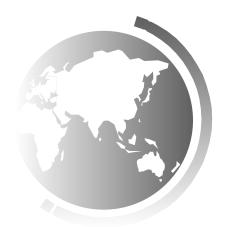

invoke max(i, j)
Pass the value of i to num1
Pass the value of j to num2

```
public static void main(String[] args) {
  int i = 5;
  int j = 2;
  int k = max(i, <del>j);</del>

  System out. println(
  "The maximum between " + i +
  " and " + j + " is " + k);
}
```

```
public static int max(int num1, int num2) {
   int result;

   if (num1 > num2)
      result = num1;
   else
      result = num2;

   return result;
}
```

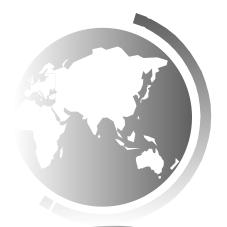

#### declare variable result

```
public static void main(String[] args) {
  int i = 5;
  int j = 2;
  int k = max(i, j);

  System out. println(
  "The maxi mum bet ween " + i +
  " and " + j + " is " + k);
}
```

```
public static int max(int num1, int num2) {
    int result;

    if (num1 > num2)
        result = num1;
    else
        result = num2;

    return result;
}
```

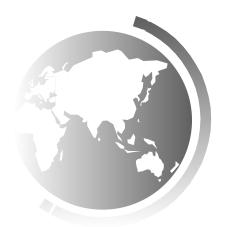

(num1 > num2) is true since num1 is 5 and num2 is 2

```
public static void main(String[] args) {
  int i = 5;
  int j = 2;
  int k = max(i, j);

  System out. println(
  "The maxi mum between " + i +
  " and " + j + " is " + k);
}
```

```
public static int max(int num1, int num2) {
   int result;

   if (num1 > num2)
      result = num1;
   else
      result = num2;

   return result;
}
```

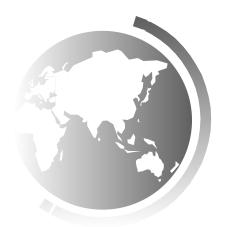

result is now 5

```
public static void main(String[] args) {
  int i = 5;
  int j = 2;
  int k = max(i, j);

  System out. println(
  "The maxi mum between " + i +
  " and " + j + " is " + k);
}
```

```
public static int max(int num1, int num2) {
    int result;

    if (num1 > num2)
        result = num1;
    else
      result = num2;

    return result;
}
```

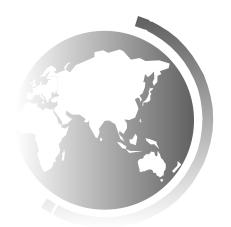

return result, which is 5

```
public static void main(String[] args) {
  int i = 5;
  int j = 2;
  int k = max(i, j);

  System out. println(
  "The maximum between " + i +
  " and " + j + " is " + k);
}
```

```
public static int max(int num1, int num2) {
   int result;

   if (num1 > num2)
      result = num1;
   else
      result = num2;

   return result;
}
```

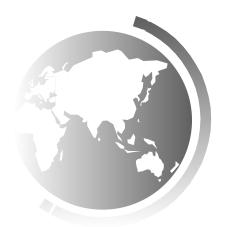

return max(i, j) and assign the return value to k

```
public static void main(String[] args) {
  int i = 5;
  int j = 2;
  int k = max(i, j);

  System out. println(
  "The maxi mum bet ween " + i +
  " and " + j + " is " + k);
}
```

```
public static int max(int num1, int num2) {
  int result;

  if (num1 > num2)
    result = num1;
  else
    result = num2;

  return result;
}
```

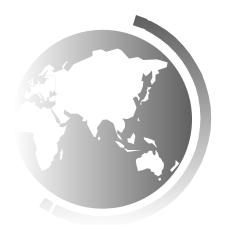

Execute the print statement

```
public static void main(String[] args) {
  int i = 5;
  int j = 2;
  int k = max(i, j);

System out. println(
  "The maxi mum bet ween " + i +
  " and " + j + " is " + k);
}
```

```
public static int max(int num1, int num2) {
  int result;

  if (num1 > num2)
    result = num1;
  else
    result = num2;

  return result;
}
```

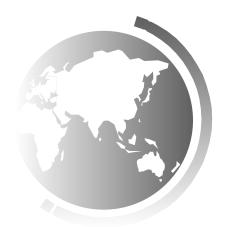

### **CAUTION**

A <u>return</u> statement is required for a value-returning method. The method shown below in (a) is logically correct, but it has a compilation error because the Java compiler thinks it possible that this method does not return any value.

```
public static int sign(int n)
                                             public static int sign(int n)
  if (n > 0)
                                                if (n > 0)
                                    Should be
    return 1;
                                                  return 1;
  else if (n == 0)
                                                else if (n == 0)
    return 0;
                                                  return 0;
  else if (n < 0)
                                                else
    return −1;
                                                  return -1;
                                                               (b)
                (a)
```

To fix this problem, delete  $\underline{if (n < 0)}$  in (a), so that the compiler will see a <u>return</u> statement to be reached regardless of how the  $\underline{if}$  statement is evaluated.

### Your Turn!

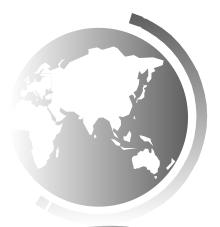

# iClicker Quiz

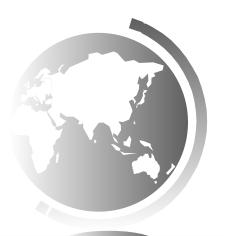

### Call Stacks

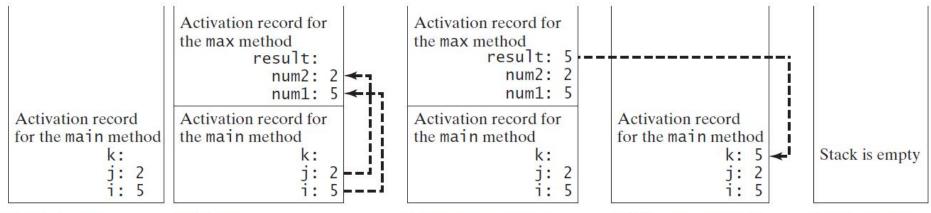

(a) The main method is invoked.

(b) The max method is invoked.

(c) The max method is being executed.

(d) The max method is finished and the return value is sent to k.

(e) The main method is finished.

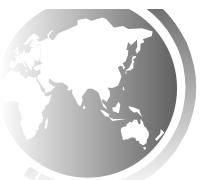

```
i is declared and initialized
public static void main(String[] args)
          = 2:
  int k = max(i, j);
  System out.println(
"The maximum between " + i + " and " + j + " is " + k);
public static int max(int num1, int num2) {
  int result;
                                                                                          i: 5
  if (num1 > num2)
    result = num1;
                                                                              The main method
  el se
                                                                              is invoked.
    result = num2;
  return result:
```

```
j is declared and initialized
public static void main(String[] args)
  int i = 5;
  int k = max(i, j);
  System out.println(
"The maximum between " + i + " and " + j + " is " + k);
public static int max(int num1, int num2) {
  int result;
  if (num1 > num2)
    result = num1;
                                                                             The main method
  el se
                                                                             is invoked.
    result = num2:
  return result:
```

#### Declare k

```
public static void main(String[] args) {
   int i = 5;
   int j = 2;
   int k]= max(i, j);

   System out.println(
   "The maximum between " + i +
   " and " + j + " is " + k);
}
```

```
public static int max(int num1, int num2) {
  int result;

  if (num1 > num2)
    result = num1;
  else
    result = num2;

  return result;
}
```

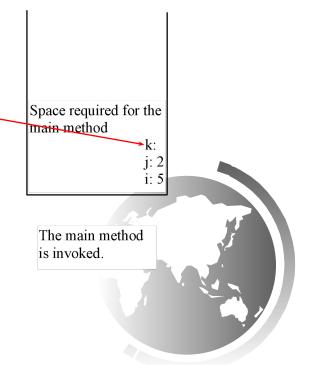

```
Invoke max(i, j)
public static void main(String[] args)
  int i = 5;
  int i = 2;
  int k = \max(i,
  System out. println(
   "The maximum between " + i + 
" and " + j + " is " + k);
                                                                         Space required for the
                                                                         main method
public static int max(int num1, int num2) {
  int result;
  if (num1 > num2)
    result = num1;
                                                                          The main method
  el se
                                                                          is invoked.
    result = num2:
  return result:
```

```
pass the values of i and j to num1
                                                                   and num2
public static void main(String[] args)
  int i = 5;
  int j = 2;
  int k = max(i, j);
  System out.println(
"The maximum between " + i + " and " + j + " is " + k);
                                                                                    num2: 2
                                                                                    num1: 5
                                                                       Space required for the
public static int max(int num1, int num2)
                                                                       main method
  int result;
                                                                                        k:
  if (num1 > num2)
    result = num1;
  el se
    result = num2:
                                                                         The max method is
  return result:
                                                                         invoked.
```

```
Declare result
public static void main(String[] args) {
  int i = 5;
  int j = 2;
  int k = max(i, j);
  System out.println(
"The maximum between " + i + " and " + j + " is " + k);
                                                                                     result:
                                                                                    num2: 2
                                                                                    num1: 5
                                                                        Space required for the
public static int max(int num1, int num2)
                                                                        main method
  int result;
                                                                                         k:
  if (num1 > num2)
    result = num1;
  el se
    result = num2:
                                                                         The max method is
  return result:
                                                                         invoked.
```

```
(num1 > num2) is true
public static void main(String[] args) {
  int i = 5;
  int j = 2;
  int k = max(i, j);
  System out.println(
"The maximum between " + i + " and " + j + " is " + k);
                                                                                    result:
                                                                                    num2: 2
                                                                                    num1: 5
                                                                       Space required for the
public static int max(int num1, int num2) {
                                                                       main method
  int result;
                                                                                        k:
     (num1 > num2)
    result = numl;
  el se
    result = num2:
                                                                         The max method is
  return result:
                                                                         invoked.
```

```
Assign num1 to result
public static void main(String[] args) {
  int i = 5;
  int j = 2;
  int k = max(i, j);
                                                                           Space required for the
  System out.println(
"The maximum between " + i + " and " + j + " is " + k);
                                                                           max method
                                                                                        result: 5
                                                                                        num2: 2
                                                                                        num1: 5
                                                                            Space required for the
public static int max(int num1, int num2) {
                                                                           main method
  int result;
                                                                                             k:
     (numl > num2)
result = num1;
  el se
     result = num2:
                                                                             The max method is
  return result:
                                                                             invoked.
```

Return result and assign it to k public static void main(String[] args) int i = 5; int i = 2;int  $k = \max(i, j)$ ; Space required for the System out. println(
"The maximum between " + i + " and " + j + " is " + k); max method result: 5 num2: 2 num1: 5 Space required for the public static int max(int num1, int num2) { main method int result; if (num1 > num2)result  $\models$  num1; el se result  $\neq$  num2; return result; The max method is invoked.

Execute print statement

#### public static void main(String[] args) { int i = 5; int j = 2; int $k = \max(i, j)$ ; System out. println( "The maximum between " + i + " and " + i + " is " + k); Space required for the main method k:5 public static int max(int num1, int num2) { int result; if (num1 > num2)result = num1;The main method el se is invoked. result = num2: return result:

## Passing Parameters

```
public static void nPrintln(String message, int n) {
  for (int i = 0; i < n; i++)
    System.out.println(message);
}</pre>
```

Suppose you invoke the method using nPrintln("Welcome to Java", 5); What is the output?

Suppose you invoke the method using nPrintln("Computer Science", 15); What is the output?

Can you invoke the method using nPrintln(15, "Computer Science");

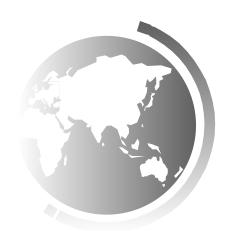

## Pass by Value

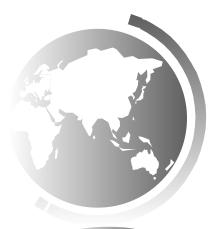

## Pass by Value, cont.

The values of num1 and num2 are

passed to n1 and n2.

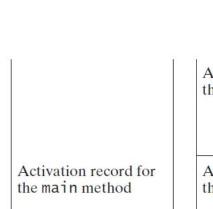

num2: 2

num1: 1

The main method is invoked.

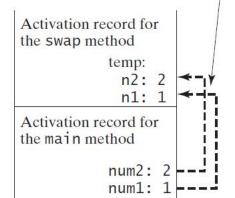

The swap method is invoked.

Activation record for the swap method

temp: 1
n2: 1
n1: 2

Activation record for the main method

num2: 2
num1: 1

The swap method is executed.

The values for n1 and n2 are swapped, but it does not affect num1 and num2.

Activation record for the main method

num2: 2 num1: 1

The swap method is finished.

Stack is empty

The main method is finished.

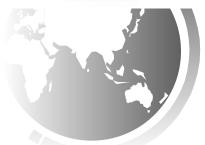

## Overloading Methods

Overloading the max Method

```
public static double max(double num1, double
  num2) {
  if (num1 > num2)
    return num1;
  else
    return num2;
}
```

TestMethodOverloading

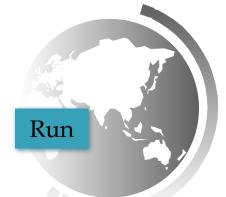

## Ambiguous Invocation

Sometimes there may be two or more possible matches for an invocation of a method, but the compiler cannot determine the most specific match. This is referred to as *ambiguous invocation*. Ambiguous invocation is a compile error.

## Ambiguous Invocation

```
public class AmbiguousOverloading {
  public static void main(String[] args) {
    System.out.println(max(1, 2));
  public static double max(int num1, double num2) {
    if (num1 > num2)
      return num1;
    else
      return num2;
  public static double max(double num1, int num2) {
    if (num1 > num2)
      return num1;
    else
      return num2;
```

## Scope of Local Variables

A local variable: a variable defined inside a method.

Scope: the part of the program where the variable can be referenced.

The scope of a local variable starts from its declaration and continues to the end of the block that contains the variable. A local variable must be declared before it can be used.

You can declare a local variable with the same name multiple times in different non-nesting blocks in a method, but you cannot declare a local variable twice in nested blocks.

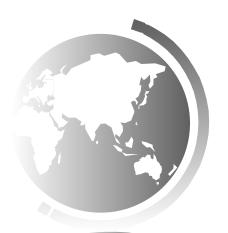

A variable declared in the initial action part of a <u>for</u> loop header has its scope in the entire loop. But a variable declared inside a <u>for</u> loop body has its scope limited in the loop body from its declaration and to the end of the block that contains the variable.

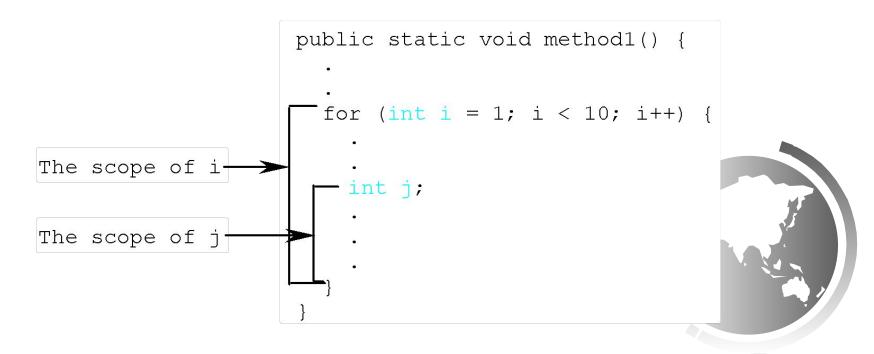

```
It is fine to declare i in two
non-nesting blocks

public static void method1() {
   int x = 1;
   int y = 1;

   | for (int i = 1; i < 10; i++) {
        x += i;
   }

   | for (int i = 1; i < 10; i++) {
        y += i;
   }
}</pre>
```

```
It is wrong to declare i in
two nesting blocks
  public static void method2()
    int i = 1;
int sum = 0;
    for (int i = 1; i < 10; i +++)
      sum += i;
```

```
// Fine with no errors
public static void correctMethod() {
  int x = 1;
  int y = 1;
  // i is declared
  for (int i = 1; i < 10; i++) {
    x += i;
  // i is declared again
  for (int i = 1; i < 10; i++) {
    y += i;
```

```
// With errors
public static void incorrectMethod() {
  int x = 1;
  int y = 1;
  for (int i = 1; i < 10; i++) {
    int x = 0;
    x += i;
```

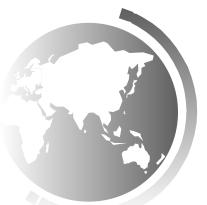

#### Method Abstraction

You can think of the method body as a black box that contains the detailed implementation for the method.

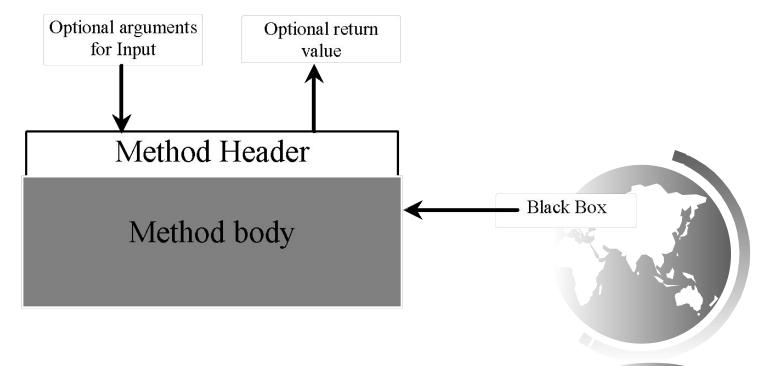

#### Benefits of Methods

- Write a method once and reuse it anywhere.
- Information hiding. Hide the implementation from the user.
- Reduce complexity.

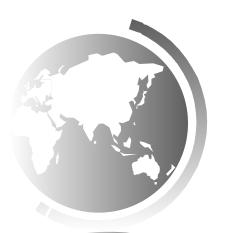

Computer programs process numerical data and characters. You have seen many examples that involve numerical data. It is also important to understand characters and how to process them.

As introduced in Section 2.9, each character has a unique Unicode between 0 and FFFF in hexadecimal (65535 in decimal). To generate a random character is to generate a random integer between 0 and 65535 using the following expression: (note that since 0 <= Math.random() < 1.0, you have to add 1 to 65535.)

(int)(Math.random() \* (65535 + 1))

Now let us consider how to generate a random lowercase letter. The Unicode for lowercase letters are consecutive integers starting from the Unicode for 'a', then for 'b', 'c', ..., and 'z'. The Unicode for 'a' is

(int)'a'

So, a random integer between (int)'a' and (int)'z' is (int)((int)'a' + Math.random() \* ((int)'z' - (int)'a' + 1)

Now let us consider how to generate a random lowercase letter. The Unicode for lowercase letters are consecutive integers starting from the Unicode for 'a', then for 'b', 'c', ..., and 'z'. The Unicode for 'a' is

(int)'a'

So, a random integer between (int)'a' and (int)'z' is (int)((int)'a' + Math.random() \* ((int)'z' - (int)'a' + 1)

As discussed in Chapter 2., all numeric operators can be applied to the char operands. The char operand is cast into a number if the other operand is a number or a character. So, the preceding expression can be simplified as follows:

'a' + Math.random() \* ('z' - 'a' + 1)

So a random lowercase letter is (char)('a' + Math.random() \* ('z' - 'a' + 1))

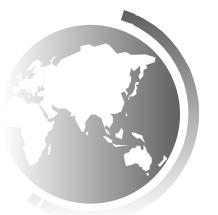

To generalize the foregoing discussion, a random character between any two characters ch1 and ch2 with ch1 < ch2 can be generated as follows:

(char)(ch1 + Math.random() \* (ch2 - ch1 + 1))

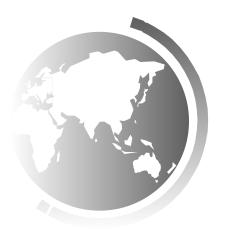

#### The RandomCharacter Class

```
// RandomCharacter.java: Generate random characters
public class RandomCharacter {
  /** Generate a random character between ch1 and ch2 */
  public static char getRandomCharacter(char ch1, char ch2) {
    return (char)(ch1 + Math.random() * (ch2 - ch1 + 1));
  /** Generate a random lowercase letter */
  public static char getRandomLowerCaseLetter() {
    return getRandomCharacter('a', 'z');
  /** Generate a random uppercase letter */
  public static char getRandomUpperCaseLetter() {
    return getRandomCharacter('A', 'Z');
  /** Generate a random digit character */
  public static char getRandomDigitCharacter() {
    return getRandomCharacter('0', '9');
  /** Generate a random character */
  public static char getRandomCharacter() {
    return getRandomCharacter('\u0000', '\uFFFF');
```

RandomCharacter

TestRandomCharacter

Run

## Stepwise Refinement (Optional)

The concept of method abstraction can be applied to the process of developing programs. When writing a large program, you can use the "divide and conquer" strategy, also known as *stepwise refinement*, to decompose it into subproblems. The subproblems can be further decomposed into smaller, more manageable problems.

#### Your Turn!

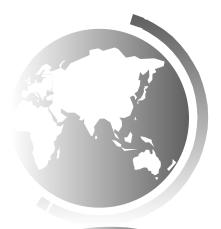

## iClicker Quiz

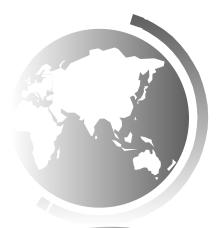

### Misc. Slides

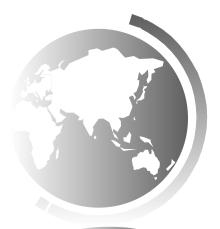

### PrintCalender Case Study

Let us use the PrintCalendar example to demonstrate the stepwise refinement approach.

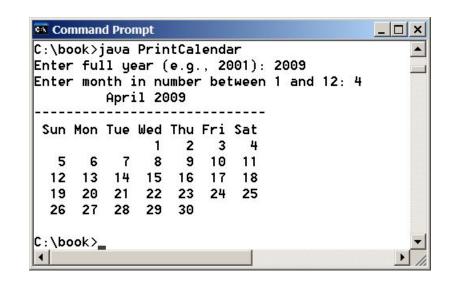

Run

PrintCalendar

printCalendar (main)

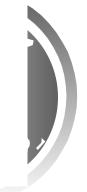

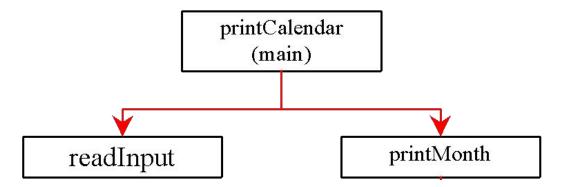

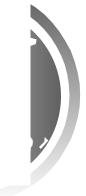

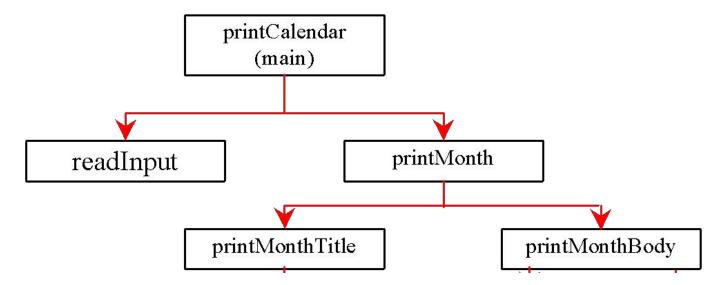

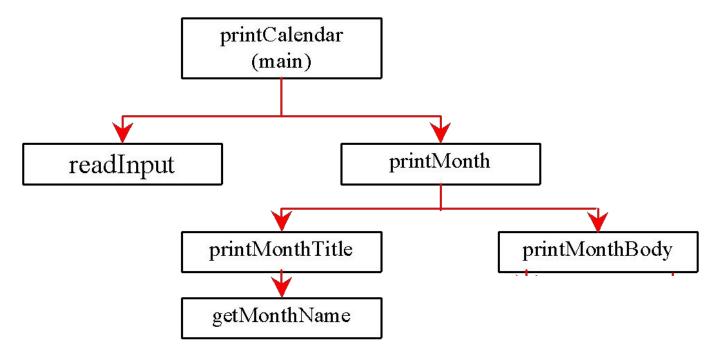

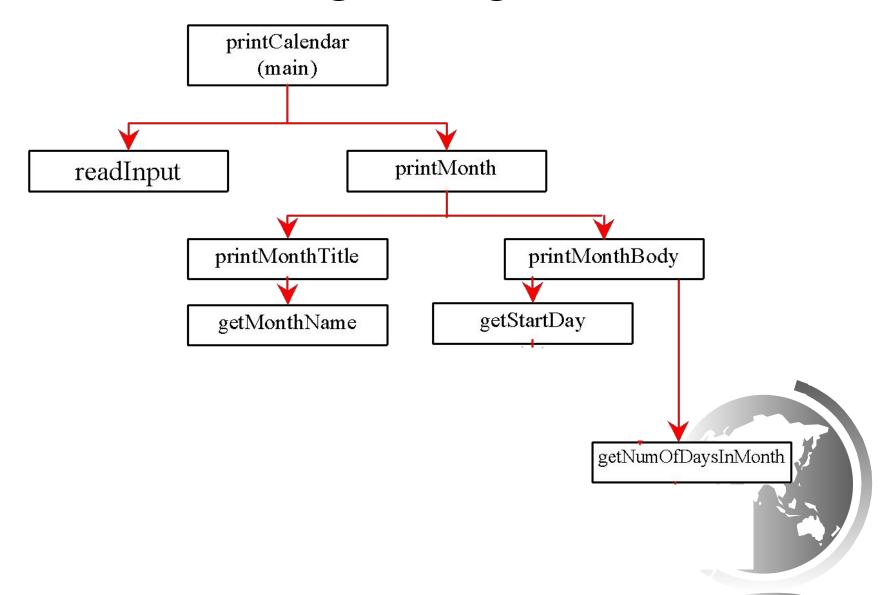

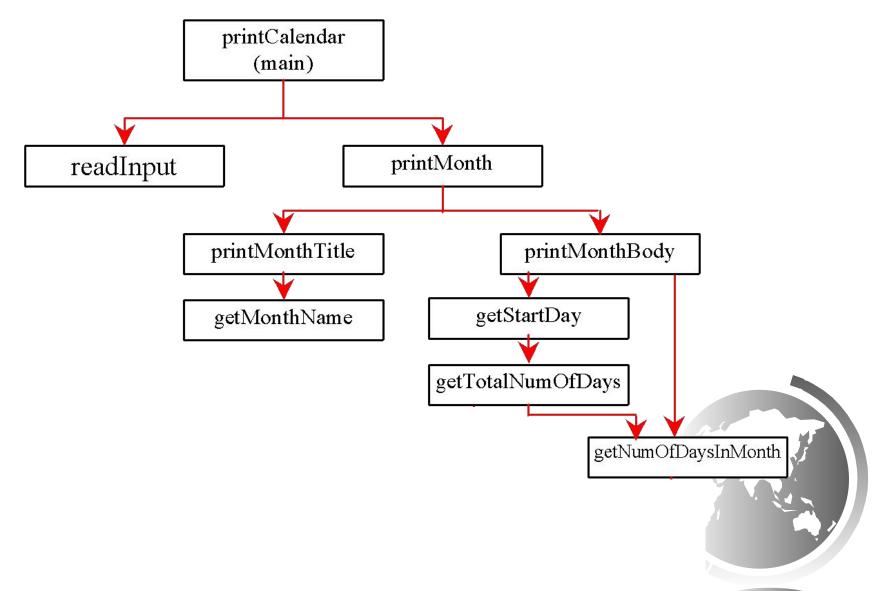

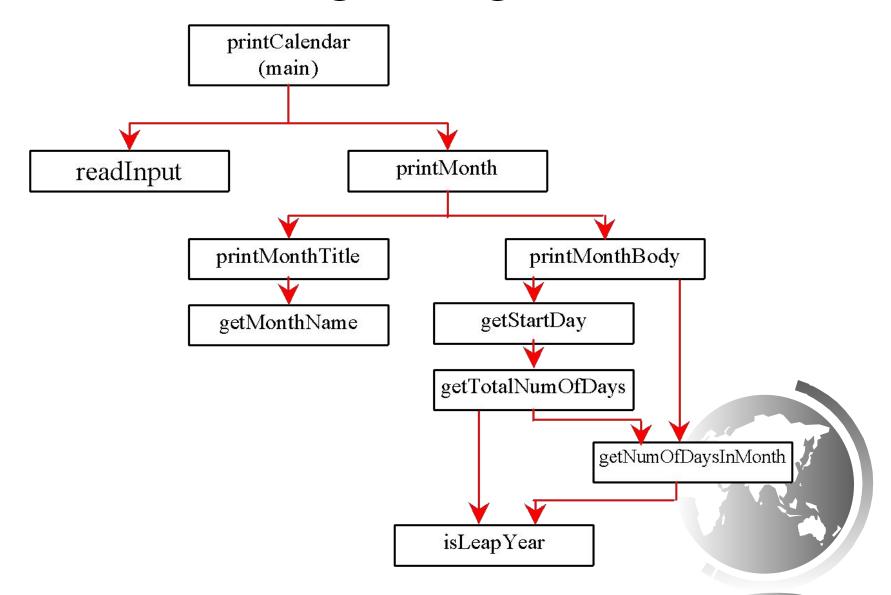

## Implementation: Top-Down

Top-down approach is to implement one method in the structure chart at a time from the top to the bottom. Stubs can be used for the methods waiting to be implemented. A stub is a simple but incomplete version of a method. The use of stubs enables you to test invoking the method from a caller. Implement the main method first and then use a stub for the printMonth method. For example, let printMonth display the year and the month in the stub. Thus, your program may begin like this:

A Skeleton for printCalendar

## Implementation: Bottom-Up

Bottom-up approach is to implement one method in the structure chart at a time from the bottom to the top. For each method implemented, write a test program to test it. Both top-down and bottom-up methods are fine. Both approaches implement the methods incrementally and help to isolate programming errors and makes debugging easy. Sometimes, they can be used together.

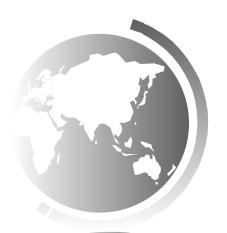

## Benefits of Stepwise Refinement

Simpler Program

Reusing Methods

Easier Developing, Debugging, and Testing

Better Facilitating Teamwork

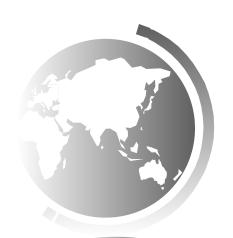

## Calling Methods

Testing the max method

This program demonstrates calling a method max to return the largest of the int values

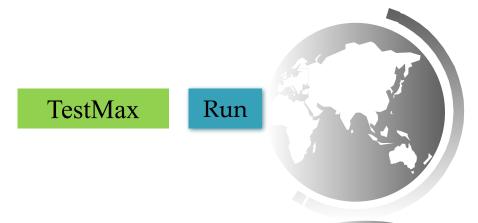

## void Method Example

This type of method does not return a value. The method performs some actions.

**TestVoidMethod** 

Run

TestReturnGradeMethod

Run

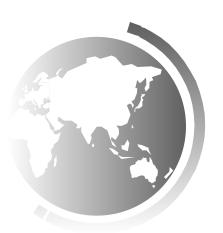

## Pass by Value

This program demonstrates passing values to the methods.

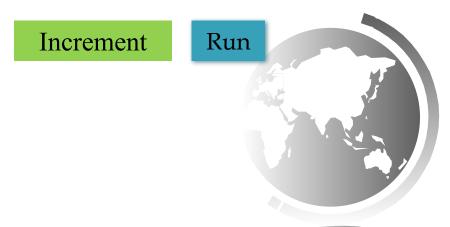

## Pass by Value

Testing Pass by value

This program demonstrates passing values to the methods.

TestPassByValue

Run

### Modularizing Code

Methods can be used to reduce redundant coding and enable code reuse. Methods can also be used to modularize code and improve the quality of the program.

GreatestCommonDivisorMethod

PrimeNumberMethod

Run

Run

## Case Study: Converting Hexadecimals to Decimals

Write a method that converts a hexadecimal number into a decimal number.

$$ABCD =>$$

$$A*16^3 + B*16^2 + C*16^1 + D*16^0$$

$$= ((A*16 + B)*16 + C)*16+D$$

$$=((10*16+11)*16+12)*16+13=?$$

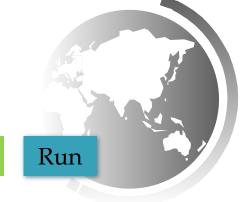

Hex2Dec

#### Reuse Methods from Other Classes

NOTE: One of the benefits of methods is for reuse. The <u>max</u> method can be invoked from any class besides <u>TestMax</u>. If you create a new class <u>Test</u>, you can invoke the <u>max</u> method using <u>ClassName.methodName</u> (e.g., <u>TestMax.max</u>).

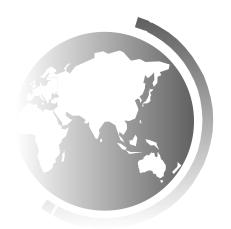